## **IHE Self-Assessment Tool**

## for Culturally Responsive Teaching and Leading Standards

The self-assessment tool is designed to help educator preparation programs (EPPs) evaluate proficiency of program faculty and staff in understanding and implementing Culturally Responsive Teaching and Leading (CRTL) Standards.

Each educator preparation program may be at a different place in its learning regarding the CRTL Standards; ISBE has developed differentiated trainings and collected resources to assist EPPs with the process. EPPs planning to engage with these materials should begin by asking a few questions to inform their next steps in this ongoing learning process.

- What, if any, work have we engaged in regarding the Culturally Responsive Teaching and Leading Standards?
- How have previous trainings and learning experiences shifted awareness?
  - o To what extent are staff ready?
  - o Are standards already implemented in coursework, etc.? Which ones?
- How have previous trainings and learning experiences shifted practice?
- What strengths do we have to build on when it comes to implementing the CRTL?
- Where do we think we may struggle, face resistance, or get stuck?

## Identify priority areas and strategies.

After reviewing the indicators aligned with the CRTL Standards, which ones do our program need to focus on first? Consider:

- What are assets and gaps in the program?
- What are challenges?
- Have program changes been implemented with fidelity?

**INSTRUCTIONS:** On the following page, identify priority areas within your programs that need possible focus. Next, looking at your findings, identify 1–3 priority areas to focus on. Then, for each priority area, name 1–3 strategies to address concerns that surfaced in the data. Finally, for each strategy, identify key action steps and evidence that will be used to assess progress. As you identify evidence, focus on meaningful outcomes. For instance, adoption of a certain curriculum is not necessarily evidence of success if we don't see changes in student teacher outcomes.

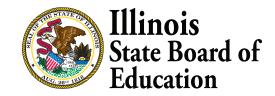

April 2022 1

| Programs Programs |
|-------------------|
| NAME OF PROGRAM   |
| PRIORITY AREAS    |
|                   |
|                   |
|                   |
| NAME OF PROGRAM   |
| PRIORITY AREAS    |
|                   |
|                   |
|                   |
| NAME OF PROGRAM   |
| PRIORITY AREAS    |
|                   |
|                   |
|                   |
| NAME OF PROGRAM   |
| PRIORITY AREAS    |
|                   |
|                   |
|                   |
| NAME OF PROGRAM   |
| PRIORITY AREAS    |
|                   |
|                   |
|                   |

| Priority Focus #1                          |                                          |                                                                      |  |  |  |  |  |  |
|--------------------------------------------|------------------------------------------|----------------------------------------------------------------------|--|--|--|--|--|--|
| POSSIBLE STRATEGY #1                       | KEY ACTION STEPS #1                      | EVIDENCE OF PROGRAM OR SUCCESS #1                                    |  |  |  |  |  |  |
|                                            |                                          |                                                                      |  |  |  |  |  |  |
|                                            |                                          |                                                                      |  |  |  |  |  |  |
|                                            |                                          |                                                                      |  |  |  |  |  |  |
|                                            |                                          |                                                                      |  |  |  |  |  |  |
|                                            |                                          |                                                                      |  |  |  |  |  |  |
| POSSIBLE STRATEGY #2                       | KEY ACTION STEPS #2                      | EVIDENCE OF PROGRAM OR SUCCESS #2                                    |  |  |  |  |  |  |
|                                            |                                          |                                                                      |  |  |  |  |  |  |
|                                            |                                          |                                                                      |  |  |  |  |  |  |
|                                            |                                          |                                                                      |  |  |  |  |  |  |
|                                            |                                          |                                                                      |  |  |  |  |  |  |
| POSSIBLE STRATEGY #3                       | KEY ACTION STEPS #3                      | EVIDENCE OF PROGRAM OR SUCCESS #3                                    |  |  |  |  |  |  |
| TOSSIBLE STIVATEST #5                      | NET ACTION CTET C#C                      | EVIDENCE OF TROOTONI OR GOODEGO #5                                   |  |  |  |  |  |  |
|                                            |                                          |                                                                      |  |  |  |  |  |  |
|                                            |                                          |                                                                      |  |  |  |  |  |  |
|                                            |                                          |                                                                      |  |  |  |  |  |  |
|                                            |                                          |                                                                      |  |  |  |  |  |  |
| Priority Focus #2                          |                                          |                                                                      |  |  |  |  |  |  |
| Priority Focus #2                          |                                          |                                                                      |  |  |  |  |  |  |
| Priority Focus #2 POSSIBLE STRATEGY #1     | KEY ACTION STEPS #1                      | EVIDENCE OF PROGRAM OR SUCCESS #1                                    |  |  |  |  |  |  |
|                                            | KEY ACTION STEPS #1                      | EVIDENCE OF PROGRAM OR SUCCESS #1                                    |  |  |  |  |  |  |
|                                            | KEY ACTION STEPS #1                      | EVIDENCE OF PROGRAM OR SUCCESS #1                                    |  |  |  |  |  |  |
|                                            | KEY ACTION STEPS #1                      | EVIDENCE OF PROGRAM OR SUCCESS #1                                    |  |  |  |  |  |  |
|                                            | KEY ACTION STEPS #1                      | EVIDENCE OF PROGRAM OR SUCCESS #1                                    |  |  |  |  |  |  |
| POSSIBLE STRATEGY #1                       |                                          |                                                                      |  |  |  |  |  |  |
|                                            | KEY ACTION STEPS #1  KEY ACTION STEPS #2 | EVIDENCE OF PROGRAM OR SUCCESS #1  EVIDENCE OF PROGRAM OR SUCCESS #2 |  |  |  |  |  |  |
| POSSIBLE STRATEGY #1                       |                                          |                                                                      |  |  |  |  |  |  |
| POSSIBLE STRATEGY #1                       |                                          |                                                                      |  |  |  |  |  |  |
| POSSIBLE STRATEGY #1                       |                                          |                                                                      |  |  |  |  |  |  |
| POSSIBLE STRATEGY #1                       |                                          |                                                                      |  |  |  |  |  |  |
| POSSIBLE STRATEGY #1  POSSIBLE STRATEGY #2 | KEY ACTION STEPS #2                      | EVIDENCE OF PROGRAM OR SUCCESS #2                                    |  |  |  |  |  |  |
| POSSIBLE STRATEGY #1                       |                                          |                                                                      |  |  |  |  |  |  |
| POSSIBLE STRATEGY #1  POSSIBLE STRATEGY #2 | KEY ACTION STEPS #2                      | EVIDENCE OF PROGRAM OR SUCCESS #2                                    |  |  |  |  |  |  |
| POSSIBLE STRATEGY #1  POSSIBLE STRATEGY #2 | KEY ACTION STEPS #2                      | EVIDENCE OF PROGRAM OR SUCCESS #2                                    |  |  |  |  |  |  |
| POSSIBLE STRATEGY #1  POSSIBLE STRATEGY #2 | KEY ACTION STEPS #2                      | EVIDENCE OF PROGRAM OR SUCCESS #2                                    |  |  |  |  |  |  |
| POSSIBLE STRATEGY #1  POSSIBLE STRATEGY #2 | KEY ACTION STEPS #2                      | EVIDENCE OF PROGRAM OR SUCCESS #2                                    |  |  |  |  |  |  |

| Priority Focus #3    |                     |                                   |
|----------------------|---------------------|-----------------------------------|
| POSSIBLE STRATEGY #1 | KEY ACTION STEPS #1 | EVIDENCE OF PROGRAM OR SUCCESS #1 |
| POSSIBLE STRATEGY #2 | KEY ACTION STEPS #2 | EVIDENCE OF PROGRAM OR SUCCESS #2 |
| POSSIBLE STRATEGY #3 | KEY ACTION STEPS #3 | EVIDENCE OF PROGRAM OR SUCCESS #3 |

| Additionality |  |      |
|---------------|--|------|
|               |  | <br> |
|               |  |      |
|               |  |      |
|               |  |      |
|               |  |      |
|               |  |      |
|               |  |      |
|               |  |      |
|               |  |      |
|               |  |      |
|               |  |      |
|               |  |      |
|               |  |      |
|               |  |      |
|               |  |      |
|               |  |      |
|               |  |      |
|               |  |      |
|               |  |      |
|               |  |      |
|               |  |      |
|               |  |      |
|               |  |      |
|               |  |      |
|               |  |      |
|               |  |      |
|               |  |      |
|               |  |      |
|               |  |      |
|               |  |      |
|               |  |      |
|               |  |      |
|               |  |      |
|               |  |      |
|               |  |      |
|               |  |      |
|               |  |      |
|               |  |      |
|               |  |      |
|               |  |      |
|               |  |      |
|               |  |      |
|               |  |      |
|               |  |      |
|               |  |      |
|               |  |      |
|               |  |      |
|               |  |      |
|               |  |      |
|               |  |      |
|               |  |      |
|               |  |      |
|               |  |      |
|               |  |      |
|               |  |      |
|               |  |      |
|               |  |      |
|               |  |      |
|               |  |      |
|               |  |      |
|               |  |      |

Visit www.isbe.net/licensure for more information.